# ANFÄNGERPRAKTIKUM DER FAKULTÄT FÜR PHYSIK, UNIVERSITÄT GÖTTINGEN

# Versuch 7 Das Coulombsche Gesetz

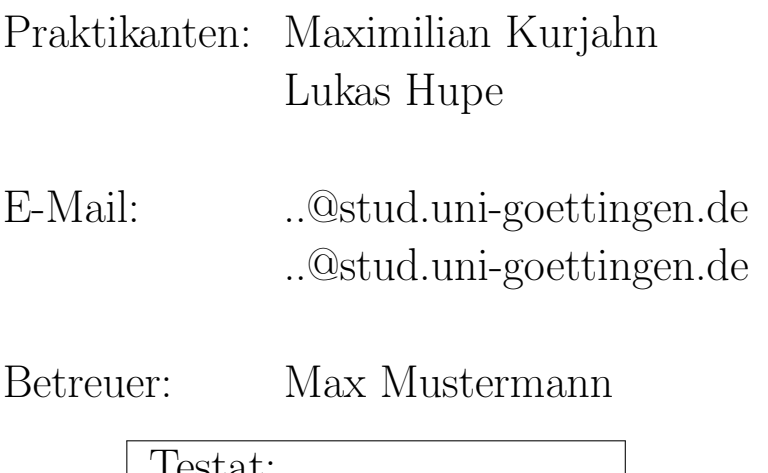

Testat:

# Inhaltsverzeichnis

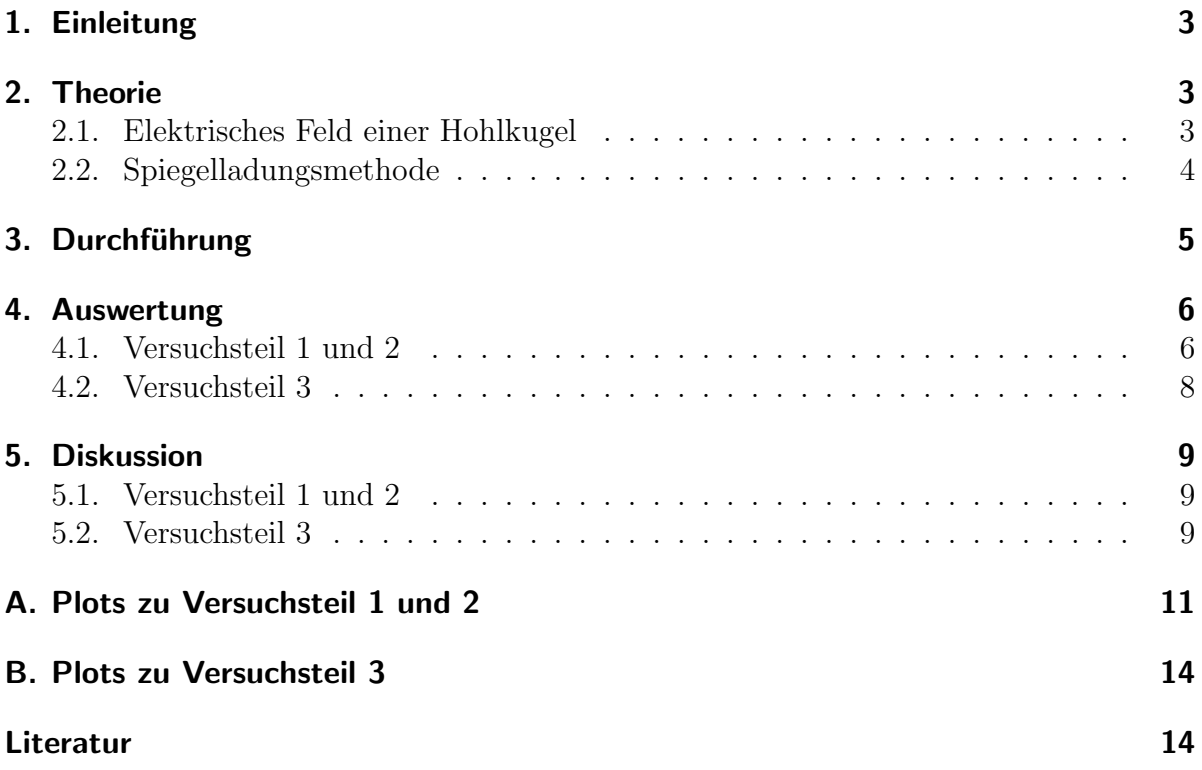

## <span id="page-2-0"></span>1. Einleitung

Die Geschichte der Elektrostatik ist mit der Geschichte der Physik tief verbunden: Bereits antike Forscher waren fasziniert von elektrostatischen Effekten wie den scheinbar magischen Kräften, mit denen ein simples Stück Bernstein Federn anziehen konnte. Jedoch konnten sie weder eine Erklärung noch ein empirisches Gesetz aus ihnen ableiten. Erst mit dem Entstehen der modernen Wissenschaften um 1600 gewannen Forscher tieferen Einblick in die Mechanismen der Elektrizität und erste Analogien zum Newtonschen Gravitationsgesetz wurden aufgestellt. Die genaue Formulierung eines Gesetzes fur die ¨ Elektrostatik gelang erst Charles-Augustin Coulomb im Jahre 1785. Das von ihm aufgestellte Gesetz bildet die Grundlage der gesamten Elektrostatik und spielt bis weit in die moderne Physik noch eine Rolle.

#### <span id="page-2-1"></span>2. Theorie

#### <span id="page-2-2"></span>2.1. Elektrisches Feld einer Hohlkugel

Bekannt ist das für Punktladungen der Ladung  $Q$  geltende Coulombsche Gesetz für das elektrische Feld  $\vec{E}~[1, S.319]$  $\vec{E}~[1, S.319]$  $\vec{E}~[1, S.319]$ 

$$
\vec{E} = \frac{Q}{4\pi\varepsilon_0 r^2} \hat{e}_r \tag{2.1}
$$

wobei $\varepsilon_0$  die Dielektrizitätskonstante des Vakuums,  $Q$  die Ladung des Felderzeugers,  $\vec{r}$ der Abstandsvektor zur Ladung und  $\hat{e}_r$  der Einheitsvektor in dieser Richtung ist. Durch Integration über eine Kugeloberfläche erhält man für eine Hohlkugel mit Radius R, homogener Ladungsdichte und Gesamtladung Q

$$
\vec{E} = \iint\limits_{\partial S} \vec{E} \, d\varphi d\theta = \frac{Q}{4\pi\varepsilon_0 r^2} \hat{e}_r \text{ für } r > R
$$

Das Feld entspricht also exakt dem einer Punktladung.

Wird jetzt – wie im Versuch – die Spannung U konstant gehalten, so muss mit der Eigenkapazität C der Kugel, die Ladung berechnet werden. Die Eigenkapazität ist das Verhältnis zwischen angelegter Spannung und aufgebrachter Ladung. Dabei gilt nach [\[1,](#page-13-2) S.328]

$$
C = \frac{Q}{U} = 4\pi\varepsilon_0 R
$$

$$
\Rightarrow \left[\vec{E} = \frac{UR}{r^2}\hat{e}_r\right] \Leftrightarrow \Phi = \frac{UR}{r}
$$

wobei Φ das elektrische Potential ist.

#### <span id="page-3-0"></span>2.2. Spiegelladungsmethode

Wird eine leitende Platte in ein elektrische Feld eingebracht, so werden die Ladungsträger durch das äußere elektrische Feld (Influenz) verschoben. Deshalb steht in der stabilen Situation das  $\vec{E}$ -Feld immer senkrecht auf den Oberflächen – die Oberflächen sind Aquipotentialflächen. Dieses Verhalten nutzt man für die sogenannte Spiegelladungsmethode aus. [\[1,](#page-13-2) S.332]

<span id="page-3-1"></span>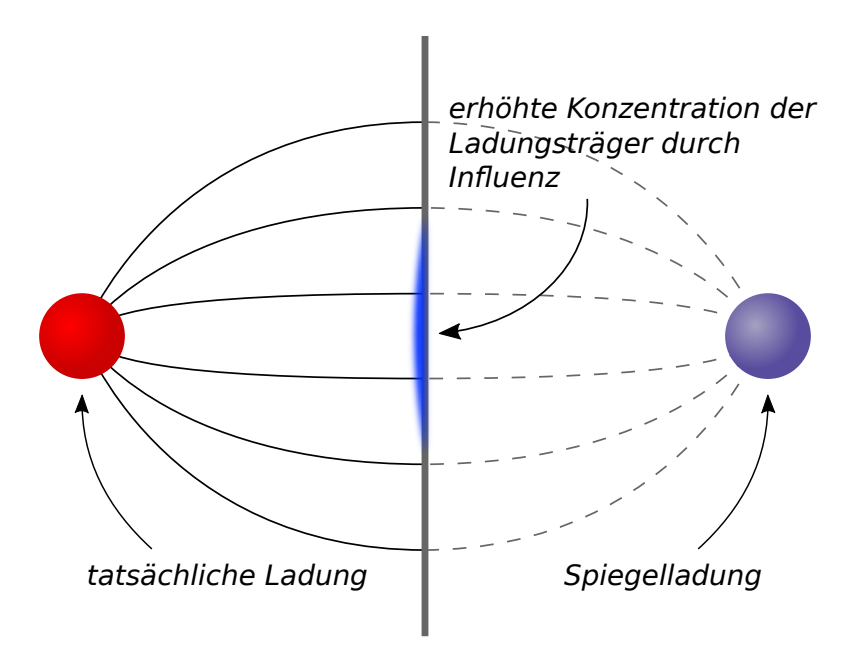

Abbildung 2.1: Skizze zur Spiegelladungsmethode (eigene Arbeit). Das senkrecht auf der leitenden Metallplatte stehenden Feld verhält sich, als ob sich hinter der Platte eine zweite, entgegengesetzte Ladung befände.

Im Versuch wird eine leitende Platte im Anstand d das Feld einer Hohlkugel eingebracht und so durch Influenz die Ladungsträgerkonzentration verschoben. Das dadurch veränderte Feld entspricht genau dem Feld von zwei entgegengesetzt geladen Punktladungen im Abstand 2d, da die Feldlinien immer senkrecht auf der Platte stehen müssen. Anschaulich erkennt man dies in Fig. [2.1.](#page-3-1)

Durch Rechnen mit der virtuellen Punktladung vereinfacht sich die Bestimmung der Feldstärke zu

<span id="page-3-2"></span>
$$
\vec{E} = \vec{E}_{\text{real}} + \vec{E}_{\text{Spiegel}} = \frac{UR}{r^2} \hat{e}_r + \frac{(-U)R}{r^2} \cdot (-\hat{e}_r)
$$
\n
$$
\Rightarrow \left| \vec{E} \right| = \frac{2UR}{r^2} \tag{2.2}
$$

# <span id="page-4-0"></span>3. Durchführung

Zu Beginn werden die rückseitigen Anschlüsse  $\pm 10 \text{V}$  des Elektrofeldmeters mit dem Spannungsmessgerät und die Anschlüsse  $14 \dots 18$ V mit der Spannungsversorgung verbunden, wobei diese auf maximale Ausgangsspannung und eine Strombegrenzung von 0.5 A eingestellt wird.

Die kleine Kugel wird auf einem isolierten Sockel angebracht und über den Schutzwiderstand mit dem Hochspannungsnetzgerät verbunden. Die beiden Ausgänge des Hochspannungsnetzteils werden in Serie geschaltet; was bedeutet, dass der obere Anschluss mit dem Schutzwiderstand, der untere mit der Erde am Netzteil verbunden wird und der kleine Drehknopf neben der Anzeige auf die mittlere Position gedreht wird. Der Versuchsaufbau ist in Abbildung [3.1](#page-4-1) dargestellt.

<span id="page-4-1"></span>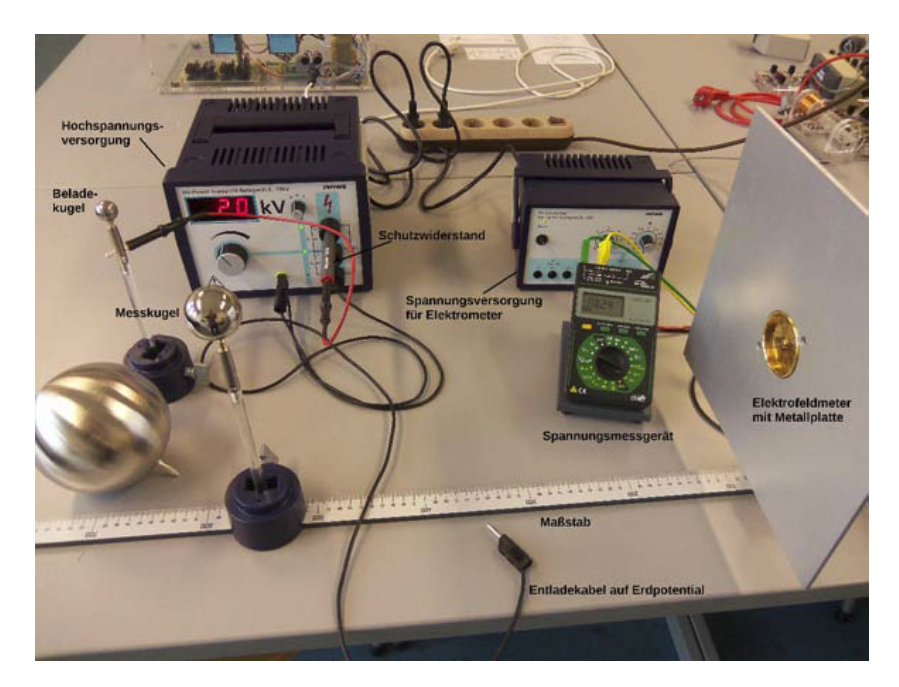

Abbildung 3.1: Versuchsaufbau Coulombsches Gesetz, zu sehen ist folgendes Zubehör: Hochspannungsversorgung mit Schutzwiderstand, Mess- und Aufladekugeln mit 2, 4 und 12 cm Durchmesser, Elektrofeldmeter mit Metallplatte und Spannungsversorgung, Span-nungsmessgerät zur Auslese des Elektrofeldmeters, Maßstab. [\[2\]](#page-13-3)

Im ersten Versuchsteil wird die mittlere Kugel mit Durchmesser 4 cm auf der Messschiene in einem Abstand von 50 cm vor dem Elektrofeldmeter angebracht und nacheinander mit 1 . . . 10 kV beladen. Dabei wird zuerst die kleine Kugel über das Netzteil aufgeladen, in leitenden Kontakt mit der mittleren Kugel auf der Messschiene gebracht, das Netzteil heruntergeregelt und die kleine Kugel über die Erde entladen. Dann wird die Spannung am Messgerät abgelesen, die mittlere Kugel ebenfalls entladen und der sogenannte Nullabgleich am Messgerät notiert. Dies wird neun mal für alle Spannungen wiederholt. Der abgelesene Spannungswert am Messgerät ist dabei proportional zur Feldstärke, das heißt 10 V entsprechen dem auf der Rückseite per LED angezeigtem Messbereich, der ebenfalls notiert wird.

Im zweiten Versuchsteil wird nun der Abstand der mittleren Kugel auf der Messschiene zum Elektrofeldmeter stückweise um 5 cm beziehungsweise 2.5 cm verringert und bei den Spannungen von  $3kV$ ,  $6kV$  und  $9kV$  die Feldstärke gemessen.

Im dritten Versuchsteil werden nacheinander die drei Kugeln auf die Messschiene angebracht. Bei der kleinen Kugel wird dann die Mittlere mit dem Netzgerät verbunden und zum Aufladen benutzt. Der Abstand zum Elektrofeldmeter beträgt nun 25 cm und die Kugeln werden jeweils mit Spannungen von 1 . . . 5 kV aufgeladen. Gemessen wird wie in Versuchsteil 1 mit Nullabgleich.

## <span id="page-5-0"></span>4. Auswertung

#### <span id="page-5-1"></span>4.1. Versuchsteil 1 und 2

Die gemessenen Spannungen aus Versuchsteil 1 und 2 werden zu den Feldstärken umgerechnet, indem der Nullabgleich von den gemessenen Spannungen abgezogen wird und mithilfe des notierten Messbereichs in die richtige Einheit und Größenordnung gebracht. Die Fehler  $\sigma_U$  der abgelesen Spannung und  $\sigma_N$  des Nullabgleichs pflanzen sich nach der

<span id="page-5-2"></span>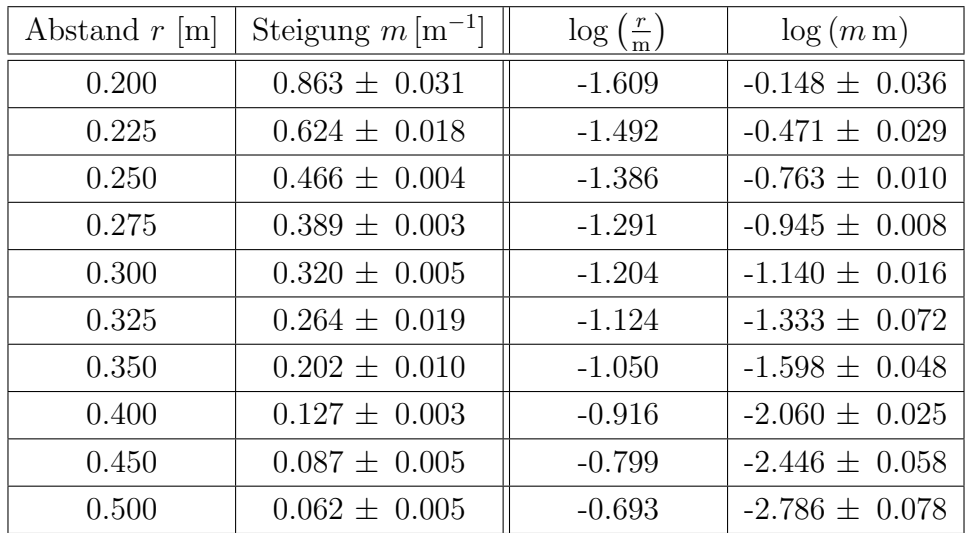

Tabelle 4.1: Die Geradensteigungen m mit Fehler der linearen Regression mittels  $g_{\text{nuplot}}$ , jeweils für verschiedene Abstände r.

<span id="page-6-0"></span>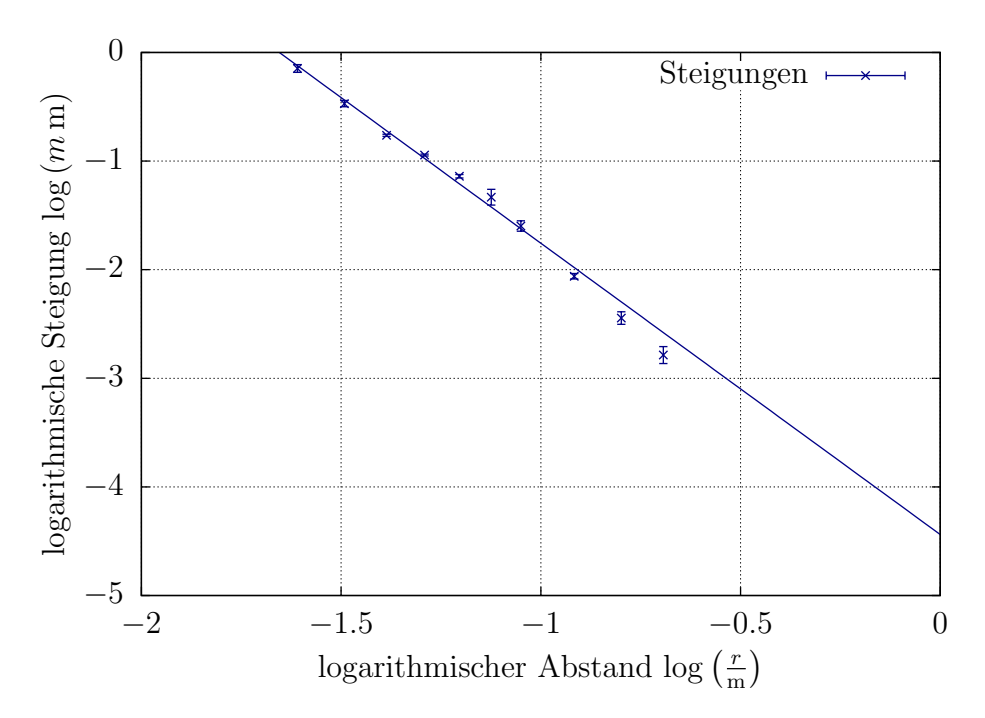

Abbildung 4.1: Auswertung von Versuchsteil 2. Es wurde die logarithmische Steigung gegenüber dem logarithmischen Abstand in blau aufgetragen. Die Werte stammen dabei aus Tabelle [4.1.](#page-5-2)

Gaußschen Fehlerfortpflanzung zum Fehler

<span id="page-6-1"></span>
$$
\sigma_E = \sqrt{\sigma_U^2 + \sigma_N^2} \tag{4.1}
$$

der Feldstärke E fort. Die Feldstärke wird dann zuerst für den Abstand  $r = 50 \text{ cm}$ gegen die Beladespannungen für den ersten Versuchtsteil aufgetragen. Die Auswertung erfolgte mit linearer Regression unter Verwendung von gnuplot mit Geradensteigung  $0.065 \pm 0.002$ . Das Ergebnis ist in Abbildung [A.1](#page-10-1) dargestellt.

Für den zweiten Versuchsteil werden jetzt für je einen Abstand die Feldstärken gegen die Beladespannungen aufgetragen, linear mittels gnuplot wie oben gefittet. Die Ergebnisse sind in den Abbildungen [A.2](#page-11-0) und [A.3](#page-12-0) dargestellt. Die Geradensteigungen m und Fehler  $\sigma_m$  sind von gnuplot übernommen und in Tabelle [4.1](#page-5-2) zu finden.

Die Geradensteigungen wurden nun doppellogarithmisch gegen den Abstand aufgetragen. Das Ergebnis ist in Abbildung [4.1](#page-6-0) dargestellt. Dazu wurden sowohl der Abstand als auch die Geradensteigung über den natürlichen Logarithmus logarithmiert, diese Werte sind ebenfalls in Tabelle [4.1](#page-5-2) zu finden. Der Fehler für die Steigung  $m$  pflanzt sich nach Gaußscher Fehlerfortpflanzung zu

$$
\sigma_{\log(m)}=\frac{\sigma_m}{m}
$$

fort. Unter Verwendung von gnuplot wurde eine lineare Regression über  $f(x) = m \cdot x + b$ durchgeführt. Dies führt zur Gleichung

$$
f(x) = (-2.68 \pm 0.13) \cdot x + (-4.44 \pm 0.17)
$$

Es gilt, dass der y-Achsenabschnitt  $b = \log m = f(0)$  genau dann ist, wenn

$$
0 = x = \log\left(\frac{r}{m}\right),\,
$$

also  $r = 1$  m. Demnach lässt sich an dem y-Achsenabschnitt der Proportionalitätsfaktor zwischen E und U nach Gleichung [\(2.2\)](#page-3-2) ablesen und ergibt sich zu

$$
m = e^b = 0.0118 \pm 0.0021,
$$

wobei der Fehler nach  $\sigma_m = \sigma_b e^b$  berechnet wurde.

#### <span id="page-7-0"></span>4.2. Versuchsteil 3

In diesem Versuchsteil wurde bei festem Abstand  $r = (25 \pm 0.2)$  cm der Kugelradius variiert. Für jede der drei Kugeln mit Durchmessern von 4,8 und 12 cm wurde die Feldstärke bei Ladespannungen von 1-5 kV gemessen und in Fig[.B.1](#page-13-4) über der Ladespannung aufgetragen.

Der Fehler der gemessenen Feldstärke wurde wie oben aus gemessener Spannung und Nullabgleich mit Gleichung [\(4.1\)](#page-6-1) bestimmt. Auswertung erfolgte mit linearer Regression unter Verwendung von gnuplot, wobei die ausgegebenen Geradensteigungen a, b, c mit Fehler in Fig. [B.1](#page-13-4) eingetragen sind.

Die so bestimmten Steigungen wurden anschließend mit  $r^2$  multipliziert, um so dass Verhältnis zwischen  $U$  und  $E$  zu bestimmen und damit die Gültigkeit der Spiegelladungsmethode zu überprüfen. Sollte diese stimmen, muss nach Gleichung  $(2.2)$  gelten, dass

$$
r^2 \cdot \frac{\partial E}{\partial U} = 2 \cdot R.
$$

Durch Auftragen der Steigungen über dem Kugelradius müsste also also eine Gerade mit Steigung 2 entstehen. Lineare Regression mit gnuplot liefert einen Wert von  $a = 1.8 \pm 0.2$ (siehe Fig. [4.2\)](#page-8-3). Dabei wurde bei der Kugel mit 12 cm Radius der Abstand nicht als die tats¨achlich eingestellten 25 cm gesetzt, da der vertikale Abstand zwischen Kugelmitte und Feldstärkenmesser bereits 8 cm betrug. Aufgrund dieser großen Abweichung wurde r hier mit dem Satz des Pythagoras zu  $r = \sqrt{(25 \text{ cm})^2 + (8 \text{ cm})^2}$  bestimmt. Der Gesamtfehler der korrigierten Steigung k wurde mit

$$
\sigma_k = \sqrt{\sigma_m^2 r^2 + 2\sigma_r^2 m^2 r^2}
$$

berechnet, wobei  $m$  die ursprüngliche Steigung ist.

<span id="page-8-3"></span>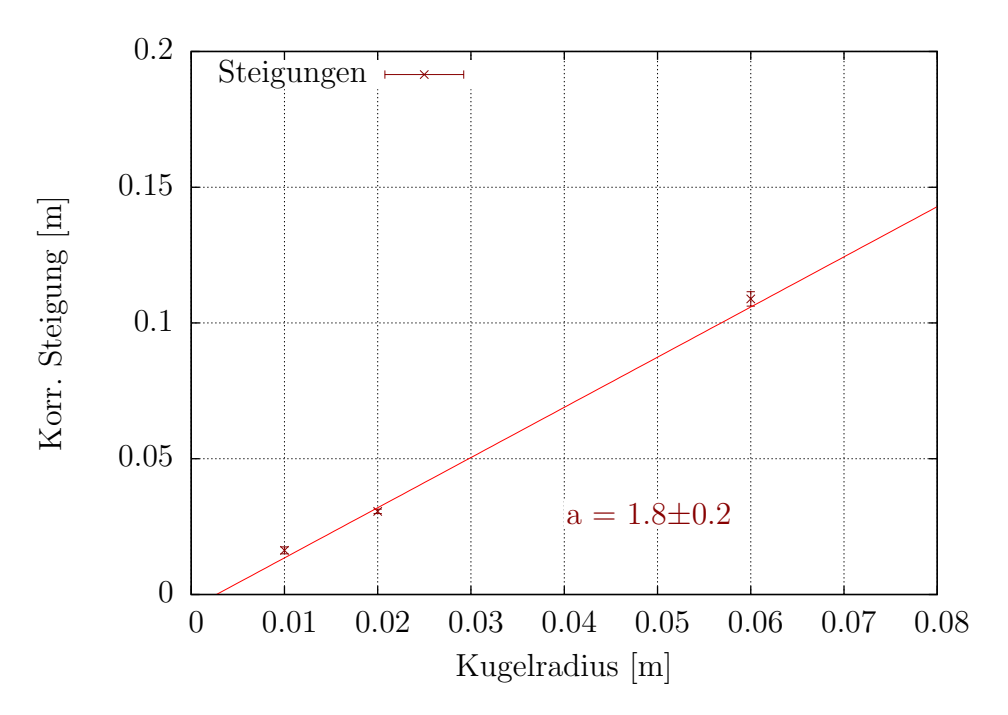

**Abbildung 4.2:** Eingezeichnet sind die mit dem Faktor  $r^2$  korrigierte Steigungen der Geraden aus Fig. [B.1](#page-13-4) uber den jeweiligen Kugelradien sowie eine lineare Regression ¨ durch die Datenpunkte (beides rot).

## <span id="page-8-0"></span>5. Diskussion

#### <span id="page-8-1"></span>5.1. Versuchsteil 1 und 2

Aus Gleichung [\(2.2\)](#page-3-2) folgt für  $R = 0.02$  m und  $r = 1$  m, dass zwischen U und E der Proportionalitätsfaktor  $m = 0.04 \,\mathrm{m}^{-1}$  ist. Daraus erwartet man, dass der y-Achsenabschnitt  $b = \log m = -3.22$  wäre. Jedoch weicht der abgelesene y-Achsenabschnitt aus der Auswertung deutlich davon ab, dieser belief sich zu  $b = (-4.44 \pm 0.17)$ . Das ergibt eine Abweichung von  $8\sigma_b$ , was eindeutig zu viel ist. Diese starke Abweichung wird in Kapitel [5.2](#page-8-2) erklärt.

#### <span id="page-8-2"></span>5.2. Versuchsteil 3

Hier wurde für die Proportionalitätskonstante des elektrischen Feldes an der Metallplatte der Wert von  $(1.8 \pm 0.2)$  bestimmt. Erwartet wäre nach Gleichung  $(2.2)$  ein Wert von 2. Dieser liegt am äußersten Rand des Fehlerbereiches. Dies liegt vermutlich an Messung: Das Feldmessgerät ist sehr empfindlich und reagiert auf die kleinsten Veränderungen der Umwelt, so war zum Beispiel ein deutliches Ansteigen der Messspannung festzustellen, als ein Kommilitone an den Versuchsaufbau trat. Auch konnte man bei hohen Aufladespannungen bereits während der Messung eine starke Anderung des elektrische Feldes bemerken, wohl durch Entladung über die Luft. Zusätzlich waren die Kugeln nicht auf einer Höhe mit dem Feldmesser, was eventuell zu Abweichungen der gemessenen gegenüber der vorhergesagten Feldstärke führen kann. Bei der Kugel mit 12 cm Radius war dieser Effekt so auffällig, dass wir den vertikalen Unterschied gemessen und damit den Abstand korrigiert haben, bei den anderen Kugeln haben wir dies jedoch nicht getan. Durch diesen systematischen Fehler könnte die Ungenauigkeit der Messung verstärkt geworden sein.

# <span id="page-10-0"></span>A. Plots zu Versuchsteil 1 und 2

<span id="page-10-1"></span>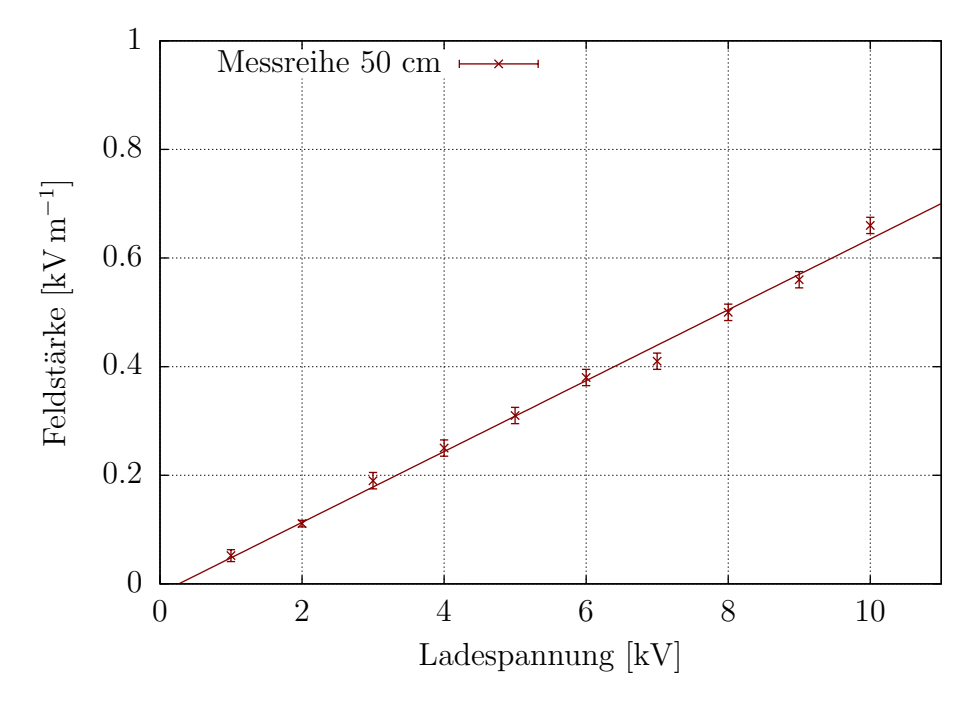

Abbildung A.1: Auswertung von Versuchsteil 1. Es wurde eine lineare Regression unter Verwendung von gnuplot mit Geradensteigung  $m = 0.065 \pm 0.002$  erstellt. Die Feldstärke ist über der Ladespannung in rot aufgetragen.

<span id="page-11-0"></span>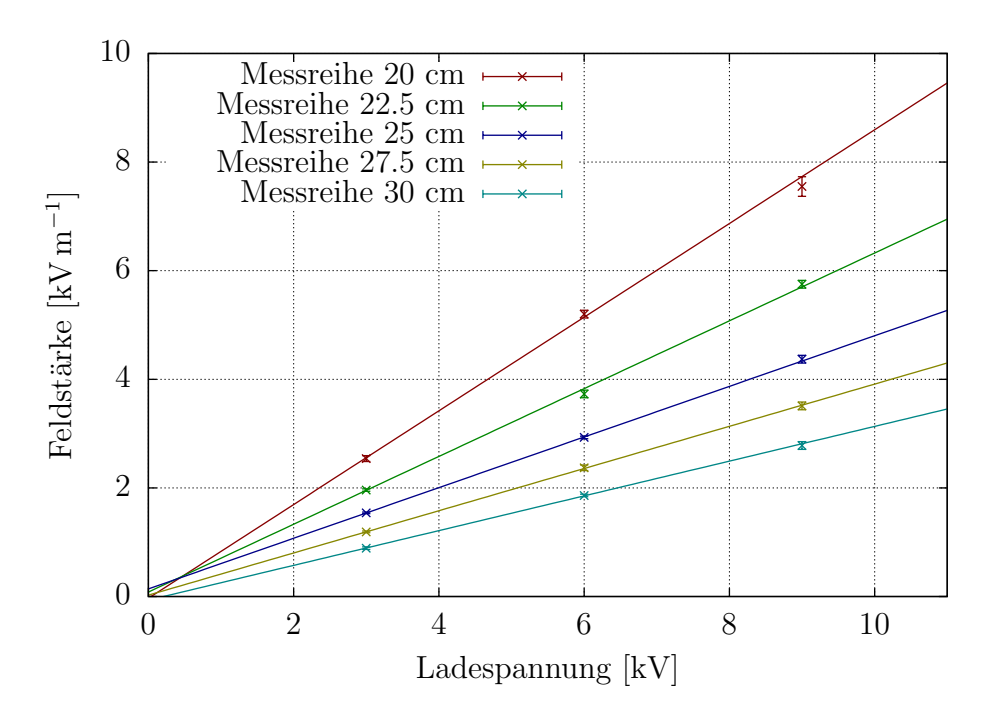

Abbildung A.2: Auswertung von Versuchsteil 2. Es wurden lineare Regressionen unter Verwendung von gnuplot mit den jeweiligen Geradensteigungen erstellt, die in Tabelle [4.1](#page-5-2) zusammengefasst wurden. Die Feldstärke ist für verschiedene Abstände  $r$  gegenüber der Ladespannung in aufgetragen. Dabei ist die Messreihe für 20 cm in rot, die Messreihe für 22.5 cm in grün, die Messreihe für 25 cm in blau, die Messreihe für 27.5 cm in gelb und die Messreihe für 30 cm in türkis aufgetragen.

<span id="page-12-0"></span>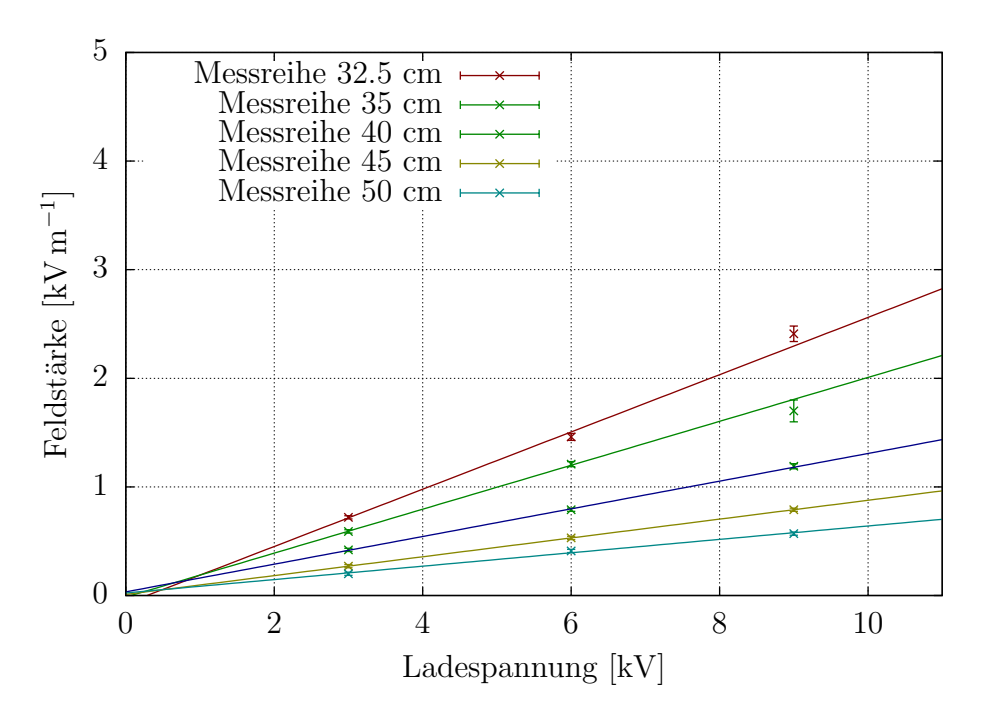

Abbildung A.3: Auswertung von Versuchsteil 2. Es wurden lineare Regressionen unter Verwendung von gnuplot mit den jeweiligen Geradensteigungen erstellt, die in Tabelle [4.1](#page-5-2) zusammengefasst wurden. Die Feldstärke ist für verschiedene Abstände  $r$  gegenüber der Ladespannung in aufgetragen. Dabei ist die Messreihe für 32.5 cm in rot, die Messreihe für 35 cm in grün, die Messreihe für 40 cm in blau, die Messreihe für 45 cm in gelb und die Messreihe für 50 cm in türkis aufgetragen.

# <span id="page-13-4"></span><span id="page-13-0"></span>B. Plots zu Versuchsteil 3

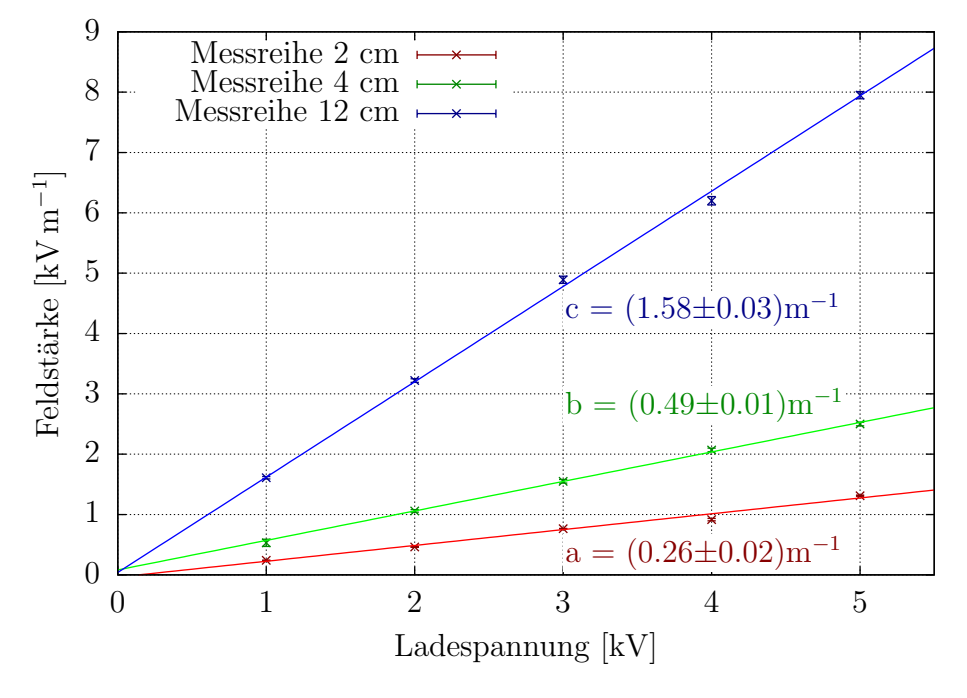

Abbildung B.1: Auswertung von Versuchsteil 3; Die gemessenen Feldstärken sind über der Beladespannung für die drei Kugeln. Dabei ist die Messreihe für den Durchmesser  $4 \text{ cm}$  in rot, für  $8 \text{ cm}$  in grün und für  $12 \text{ cm}$  in  $blau$  aufgetragen.

# <span id="page-13-1"></span>Literatur

- <span id="page-13-2"></span>[1] Dieter Meschede (Hrsg.), Gerthsen Physik, Springer Berlin Heidelberg, 24. Auflage, 2010
- <span id="page-13-3"></span>[2] Jörn Große-Knetter und Peter Schaaf, Das Physikalische Praktikum Band I, Universitätsverlag Göttingen, 2015